#### , tushu007.com

## <<Pro/ENGINEER Wildfir>>

<<Pro/ENGINEER Wildfire >>

- 13 ISBN 9787302157359
- 10 ISBN 7302157359

出版时间:2007-12

页数:233

PDF

http://www.tushu007.com

#### , tushu007.com

### <<Pro/ENGINEER Wildfir>>

Pro/ENGINEER

Pro/ENGINEER Wildfire TC Pro/ENGINEERWildfire 3.0

Pro/ENGINEER Wildfire

Pro/ENGINEER

Pro/ENGINEER Wildfire

Pro ENGINEER

## <<Pro/ENGINEER Wildfir>>

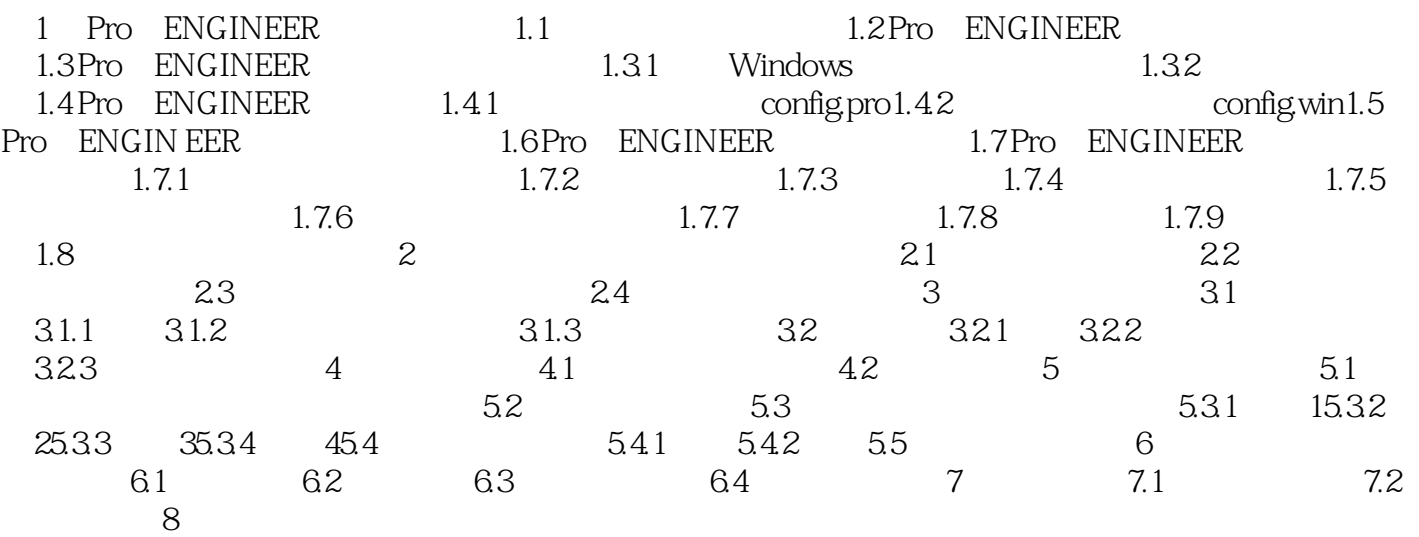

### , tushu007.com

# <<Pro/ENGINEER Wildfir>>

本站所提供下载的PDF图书仅提供预览和简介,请支持正版图书。

更多资源请访问:http://www.tushu007.com